## **Selectable fields**

## <span id="page-0-0"></span>**Overview**

**Selectable fields** are fields with a **limited domain or set of options** or **possible values**.

These fields includes:

- **•** Select
- **Multi Select**
- **Radio Button**
- **Security Level**
- **Checkboxes**
- **Components**
- **Versions**
- **Multi User Picker**
- **Multi Group Picker**
- **Issue Pickers**
- **Attachments**
- **Labels**

## <span id="page-0-1"></span>Available functions

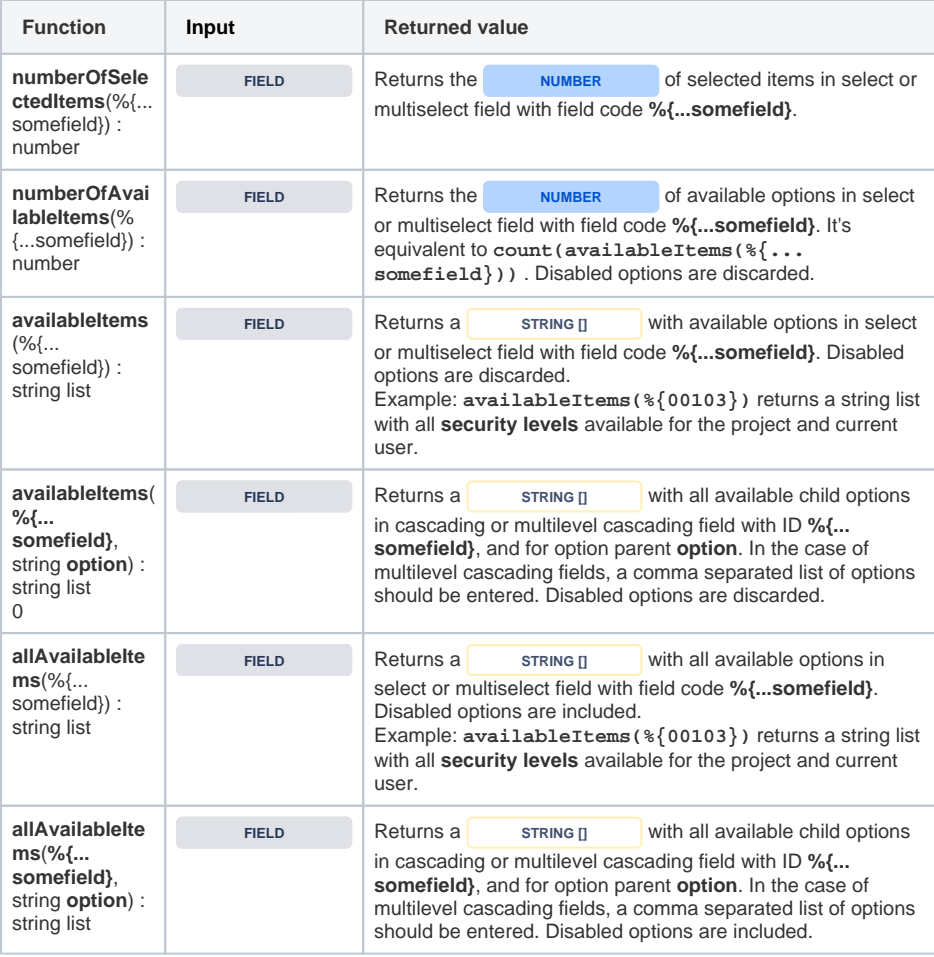

## **On this page**

- [Overview](#page-0-0)
- [Available functions](#page-0-1)